Beginning C++ Programming For Dummies
>>>CLICK HERE<<<

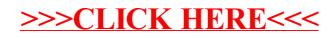